Министерство науки и высшего образования Российской Федерации

#### федеральное государственное бюджетное образовательное учреждение высшего образования **«САНКТ-ПЕТЕРБУРГСКИЙ ГОСУДАРСТВЕННЫЙ УНИВЕРСИТЕТ ПРОМЫШЛЕННЫХ ТЕХНОЛОГИЙ И ДИЗАЙНА»**

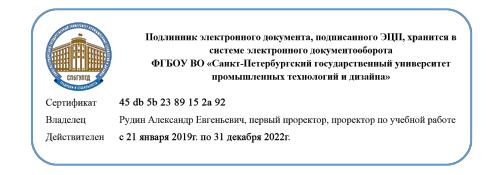

#### УТВЕРЖДАЮ Первый проректор, проректор по учебной работе

\_\_\_\_\_\_\_\_\_\_\_\_\_ А.Е. Рудин

«\_\_30\_\_»\_июня\_\_2020 г.

# **РАБОЧАЯ ПРОГРАММА ДИСЦИПЛИНЫ**

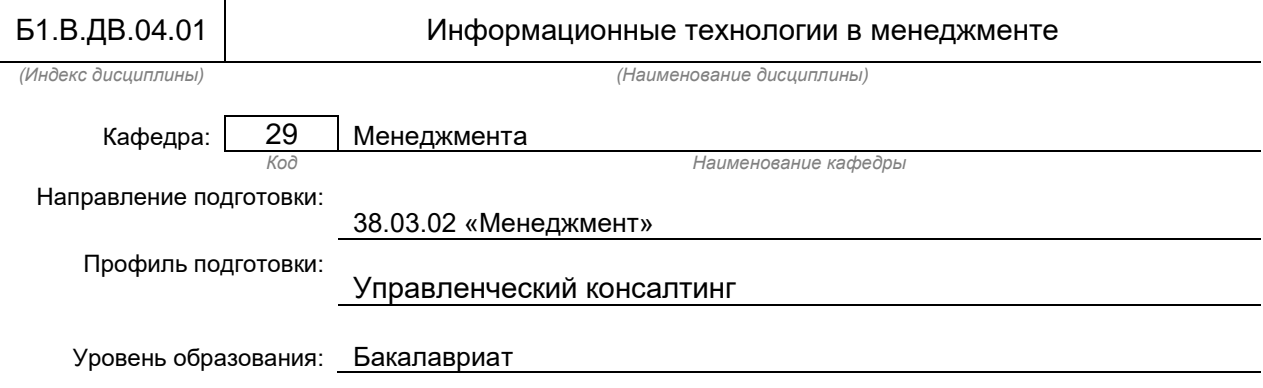

## **План учебного процесса**

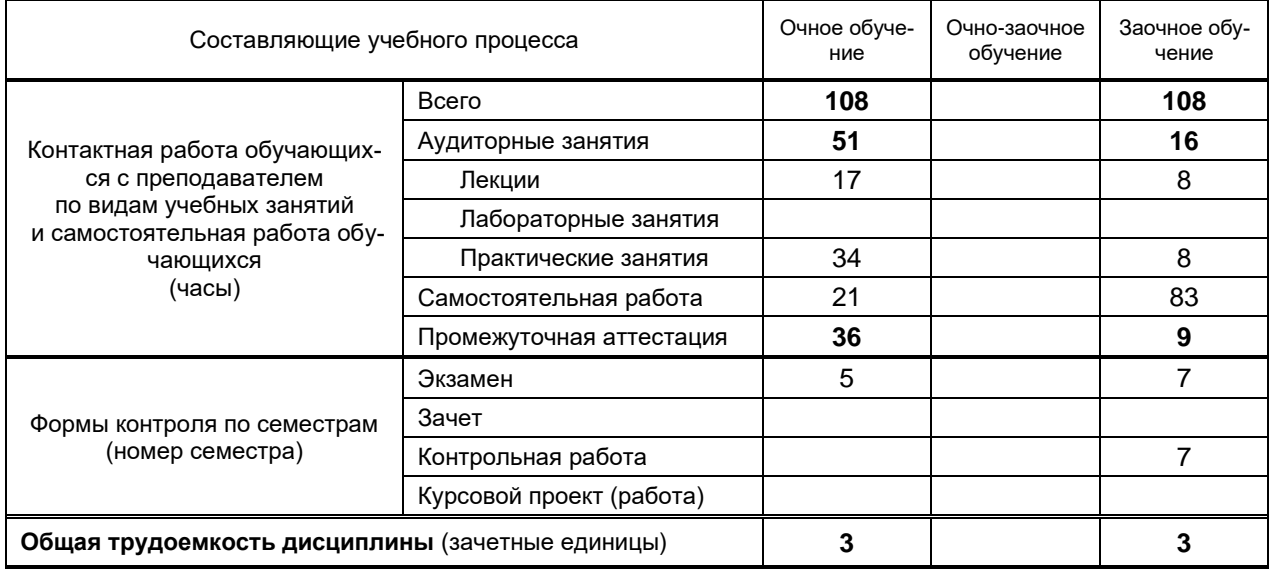

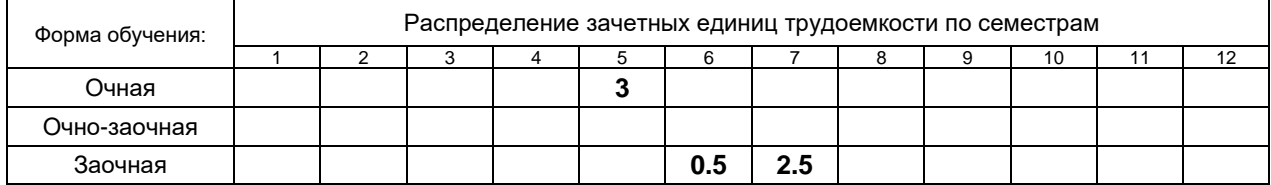

## Рабочая программа дисциплины составлена в соответствии с федеральным государственным образовательным стандартом высшего образования

по направлению подготовки 38.03.02 Менеджмент

на основании учебных планов № 1/1/789, 1/3/788.

# 1. ВВЕДЕНИЕ К РАБОЧЕЙ ПРОГРАММЕ ДИСЦИПЛИНЫ

## 1.1. Место преподаваемой дисциплины в структуре образовательной программы

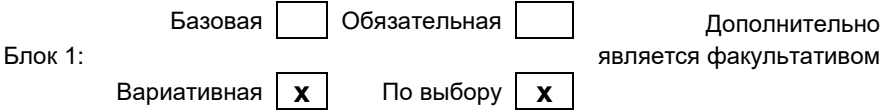

## 1.2. Цель дисциплины

Сформировать компетенции обучающегося в области управления информационными системами для эффективного принятия управленческих решений.

#### 1.3. Задачи дисциплины

- изучить основополагающие принципы организации современных информационных технологий;
- рассмотреть информационные технологии на различных уровнях менеджмента:
- получить навыки использования программных продуктов общего и специального назначения;
- выработать умения самостоятельного решения задач, связанных с принятием решений в экономических системах на основе изученных методов и приемов работы с информационными системами и технологиями;
- выработать умения самостоятельного принятия решения о внедрении тех или иных информационных технологий для целей управления.

#### 1.4. Перечень планируемых результатов обучения по дисциплине, соотнесенных с планируемыми результатами освоения образовательной программы

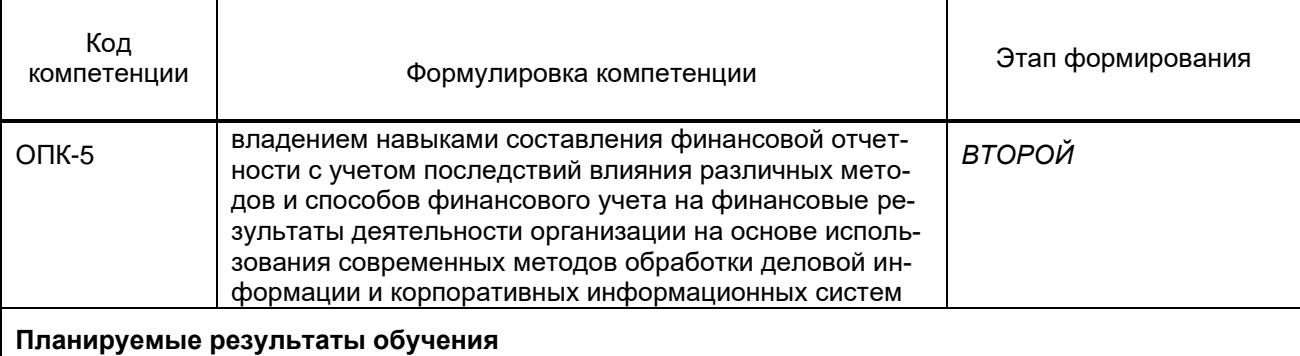

Знать:

Результаты деятельности организации на основе использования современных методов обработки деловой информации и корпоративных информационных систем.

Уметь:

Формировать базу данных и разрабатывать организационно-управленческую документацию с использованием современных технологий электронного документооборота

Владеть:

Навыками выполнения типовых расчетов, необходимых для составления проектов перспективных планов производственной деятельности организации, разработки технико-экономических нормативов материальных и трудовых затрат для определения себестоимости продукции. плановорасчетных цен на основные виды сырья, материалов, топлива, энергии, потребляемые в производстве

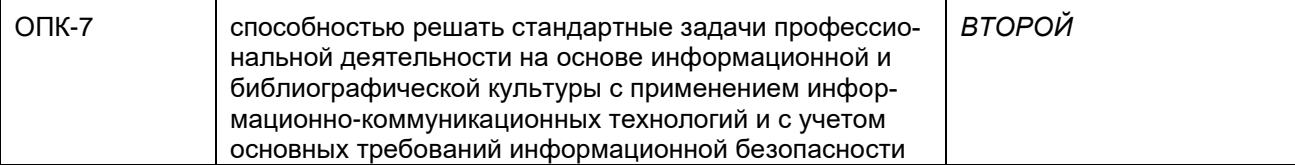

## Планируемые результаты обучения

Знать:

основные понятия и современные принципы работы с деловой информацией и базами данных. Уметь:

применять информационные технологии для решения управленческих задач. Владеть:

1. Навыками получения, хранения, переработки информации, навыками работы с компьютером как средством управления информацией;

2. навыками применения программного обеспечением для работы с деловой информацией и осно-

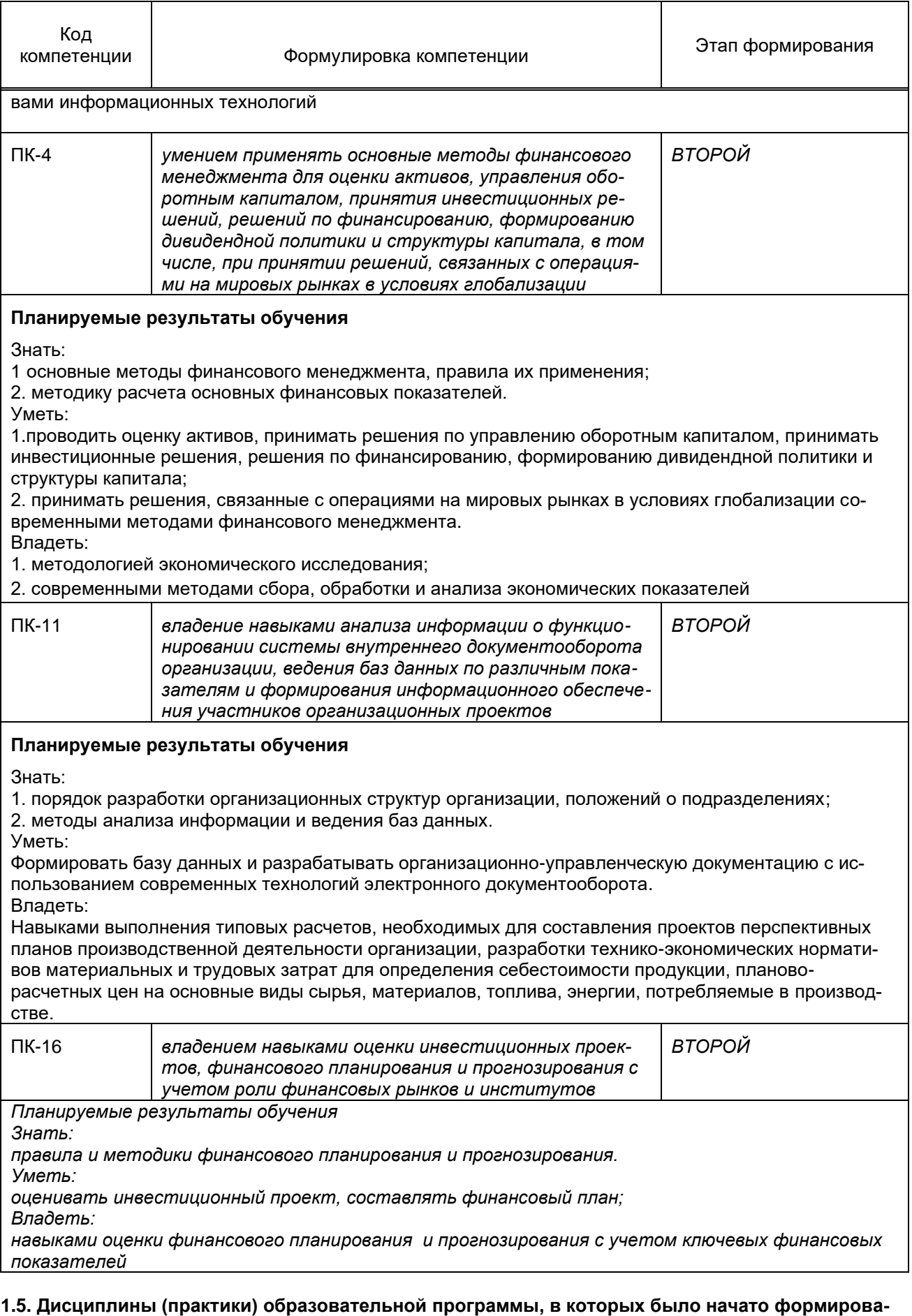

- ние компетенций, указанных в п.1.4:<br>• статистика ОПК- 5;
	-
	- информатика ОПК- 7;  $\bullet$
- иностранный язык ПК-4;
- документирование управленческой деятельности ПК-11,
- экономика предприятия ПК-16.

# **2. СОДЕРЖАНИЕ ДИСЦИПЛИНЫ**

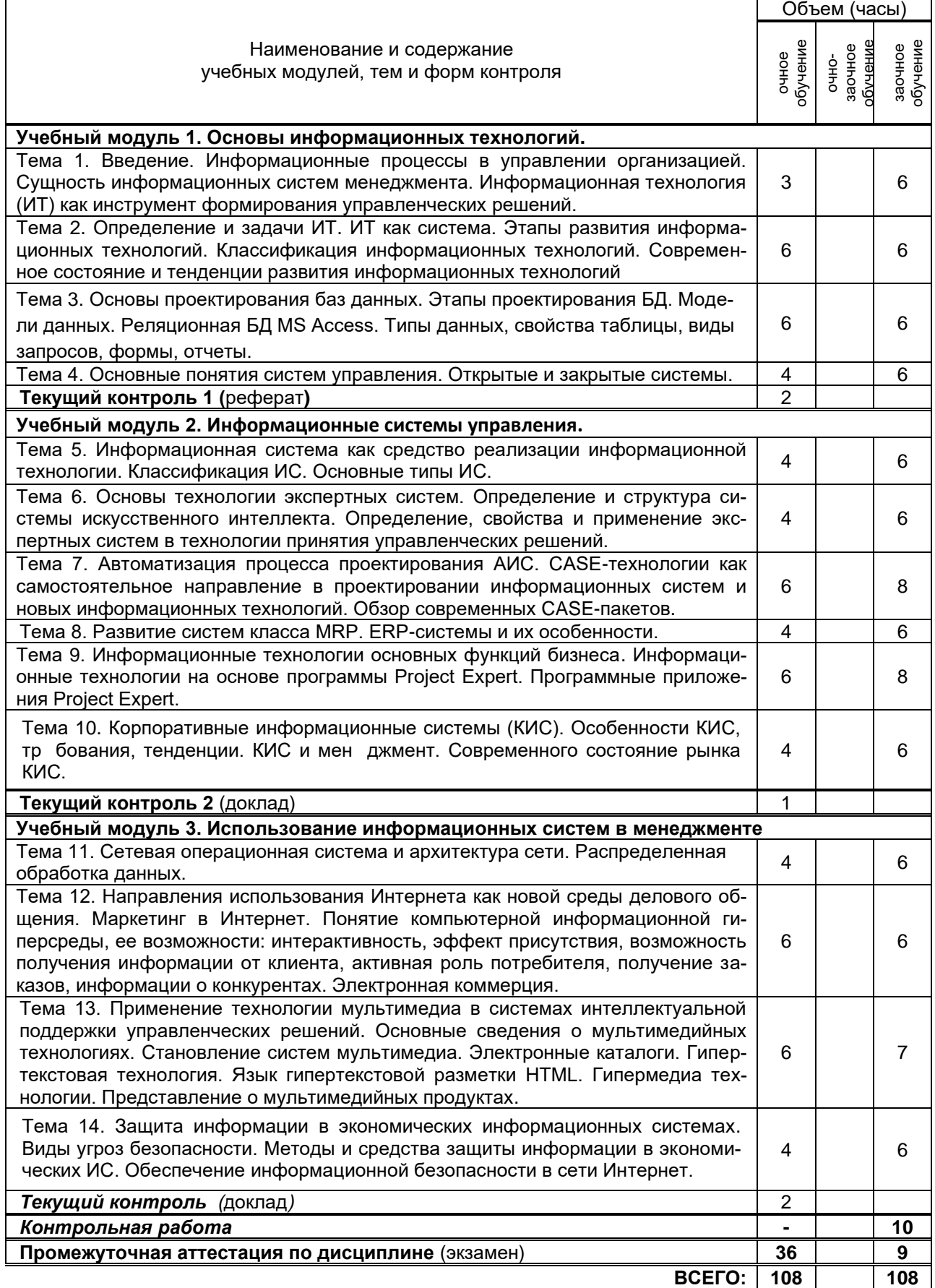

# **3. ТЕМАТИЧЕСКИЙ ПЛАН**

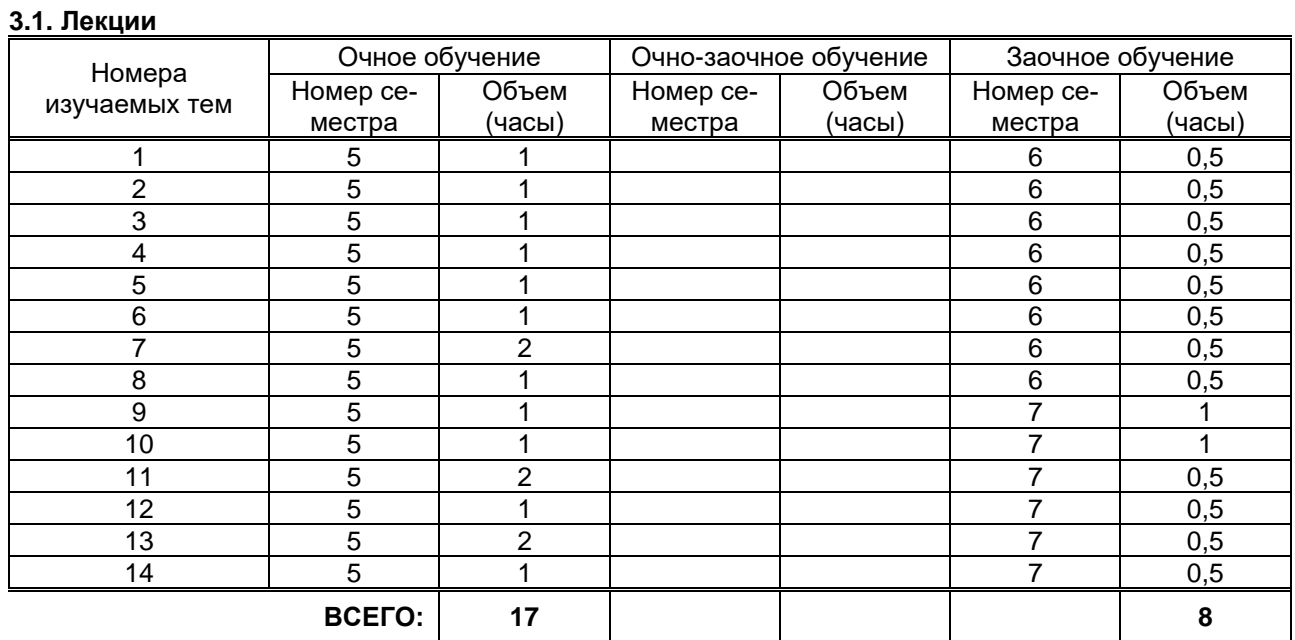

## **3.2. Практические и семинарские занятия**

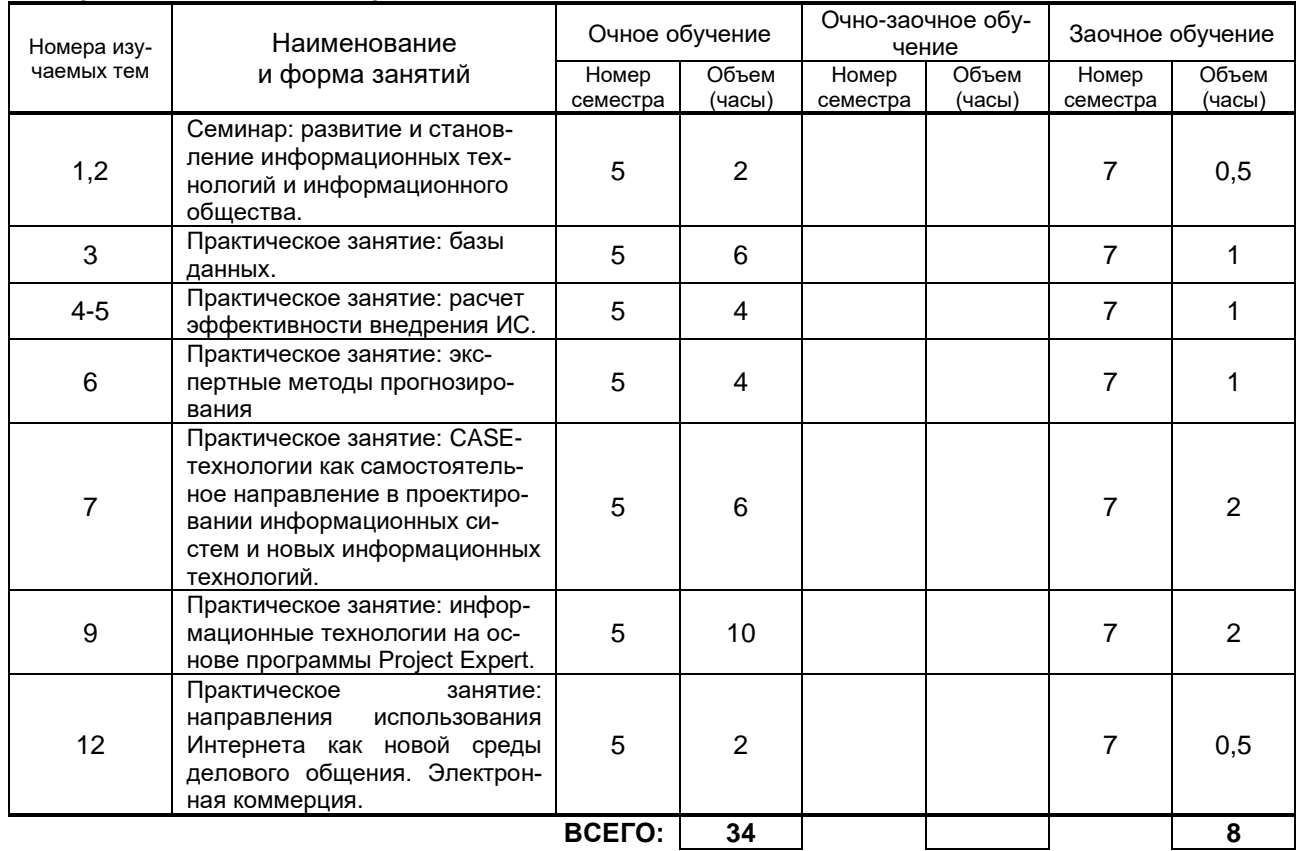

## **3.3. Лабораторные занятия Не предусмотрены**

# **4. КУРСОВОЕ ПРОЕКТИРОВАНИЕ**

**Не предусмотрено**

# **5. ТЕКУЩИЙ КОНТРОЛЬ УСПЕВАЕМОСТИ ОБУЧАЮЩЕГОСЯ**

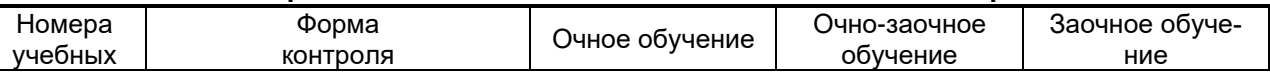

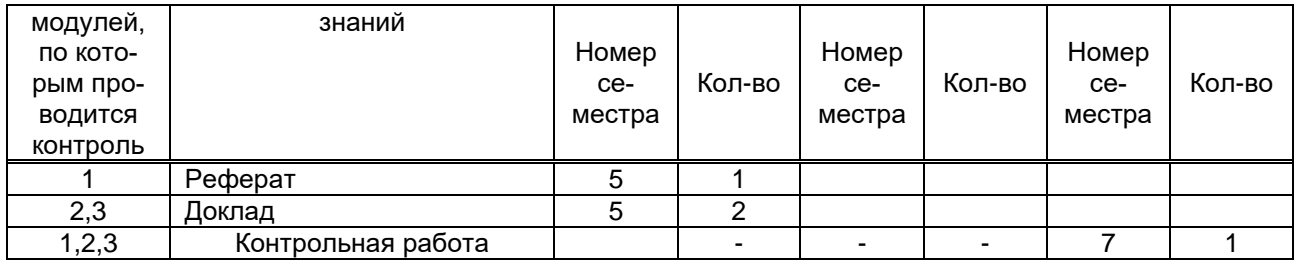

# **6. САМОСТОЯТЕЛЬНАЯ РАБОТА ОБУЧАЮЩЕГОСЯ**

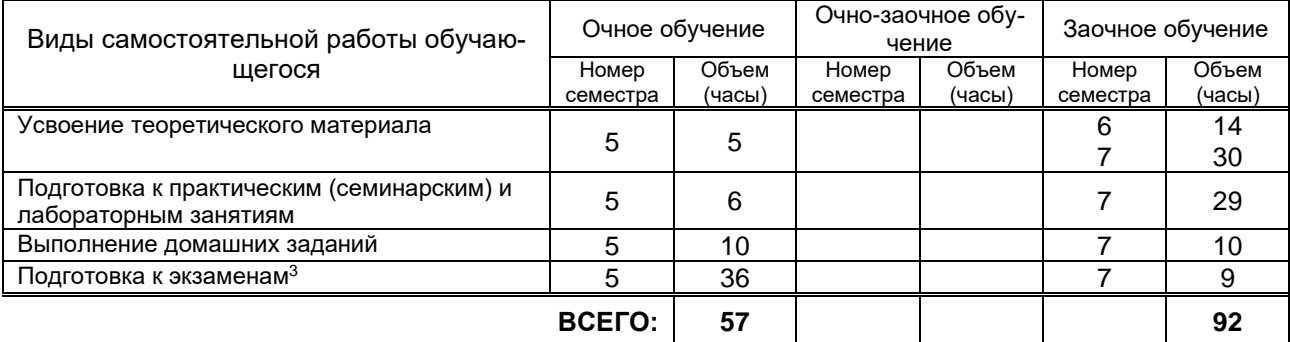

# **7. ОБРАЗОВАТЕЛЬНЫЕ ТЕХНОЛОГИИ**

## **7.1. Характеристика видов и используемых инновационных форм учебных занятий**

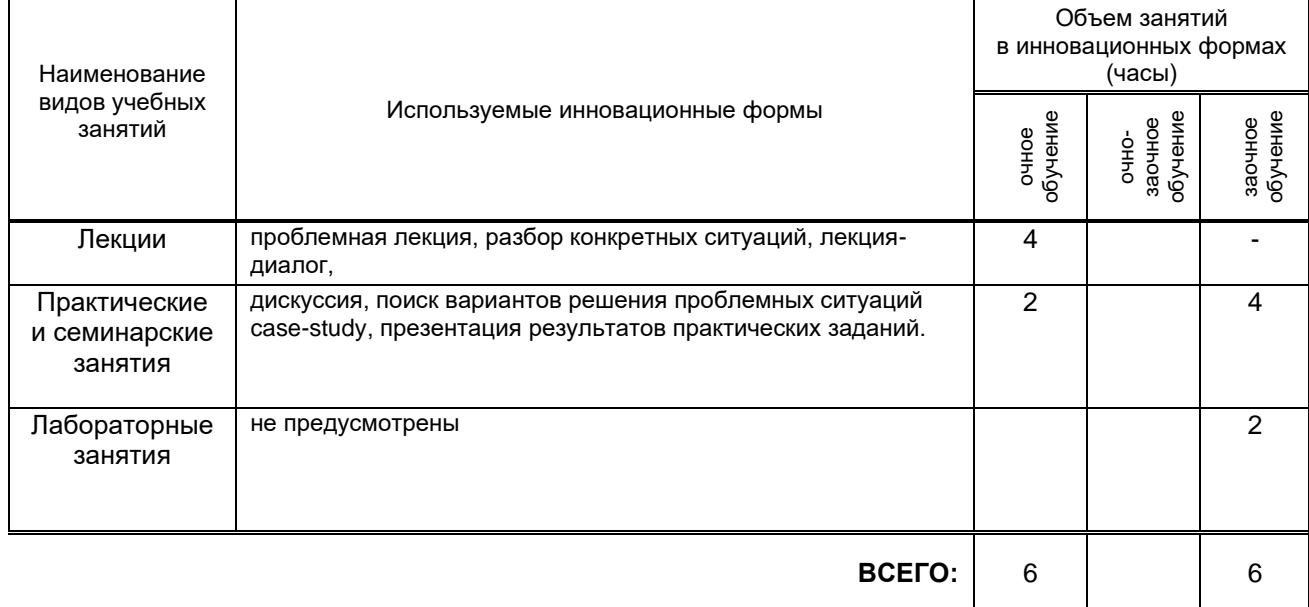

## **7.2. Балльно-рейтинговая система оценивания успеваемости и достижений обучающихся Перечень и параметры оценивания видов деятельности обучающегося**

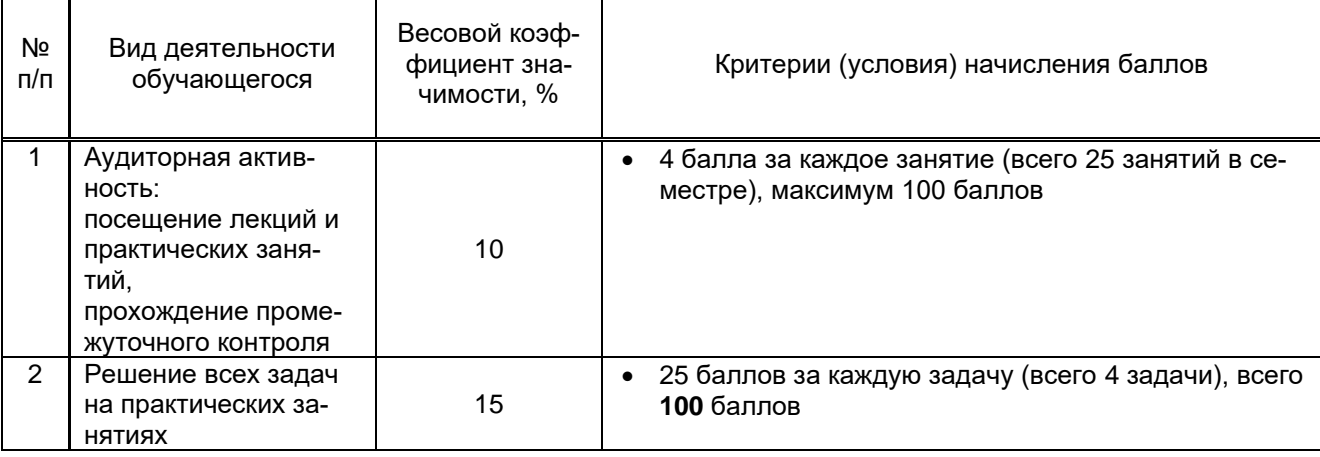

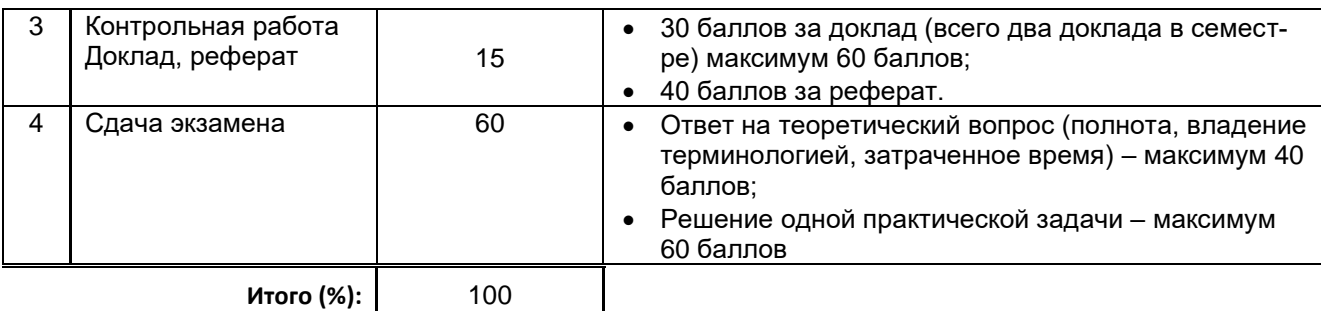

#### **Перевод балльной шкалы в традиционную систему оценивания**

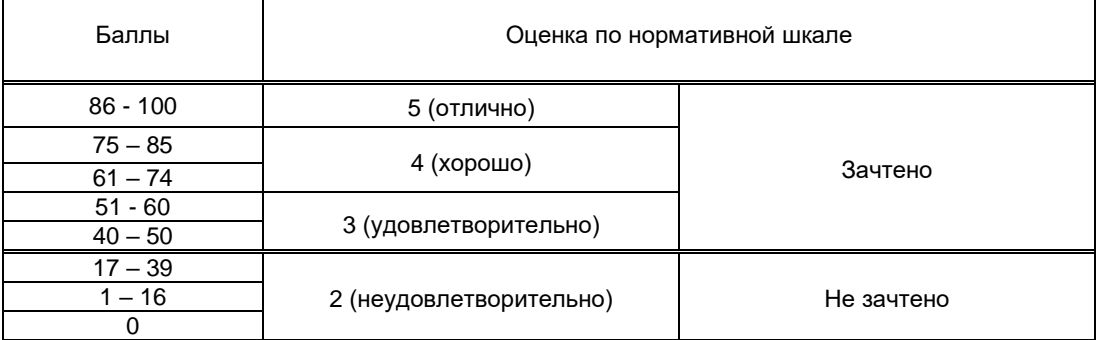

# **8. ОБЕСПЕЧЕНИЕ ДИСЦИПЛИНЫ**

#### **8.1. Учебная литература**

#### а) основная учебная литература

1. Михайлова Е.О. Информационные технологии в менеджменте [Электронный ресурс]: учебнометодическое пособие/ Михайлова Е.О., Валеева А.Н., Валеева Д.Н.— Электрон. текстовые данные.— Казань: Казанский национальный исследовательский технологический университет, 2018.— 108 c.— Режим доступа: http://www.iprbookshop.ru/100671.html.— ЭБС «IPRbooks», по паролю

2 Граничин О.Н. Информационные технологии в управлении [Электронный ресурс]: учебное пособие/ Граничин О.Н., Кияев В.И.— Электрон. текстовые данные.— Москва, Саратов: Интернет-Университет Информационных Технологий (ИНТУИТ), Ай Пи Ар Медиа, 2020.— 400 c.— Режим доступа: http://www.iprbookshop.ru/89437.html.— ЭБС «IPRbooks», по паролю.

3 Основы информационных технологий [Электронный ресурс]: учебное пособие/ С.В. Назаров [и др.].— Электрон. текстовые данные.— Москва, Саратов: Интернет-Университет Информационных Технологий (ИНТУИТ), Ай Пи Ар Медиа, 2020.— 530 c.— Режим доступа: http://www.iprbookshop.ru/89454.html.— ЭБС «IPRbooks», по паролю.

4 Головицына М.В. Информационные технологии в экономике [Электронный ресурс]: учебное пособие/ Головицына М.В.— Электрон. текстовые данные.— Москва, Саратов: Интернет-Университет Информационных Технологий (ИНТУИТ), Ай Пи Ар Медиа, 2020.— 589 c.— Режим доступа: http://www.iprbookshop.ru/89438.html.— ЭБС «IPRbooks», по паролю.

5. Пахомова Н.А. Информационные технологии в менеджменте [Электронный ресурс]: учебнометодическое пособие/ Пахомова Н.А.— Электрон. текстовые данные.— Саратов: Ай Пи Эр Медиа, 2018.— 93 c.— Режим доступа: http://www.iprbookshop.ru/70765.html.— ЭБС «IPRbooks», по паролю.

б) дополнительная учебная литература

1 Назаров С.В. Основы информационных технологий [Электронный ресурс]: учебное пособие/ С.В. Назаров [и др.].— Электрон. текстовые данные.— Москва, Саратов: Интернет-Университет Информационных Технологий (ИНТУИТ), Ай Пи Ар Медиа, 2020.— 530 c.— Режим доступа: http://www.iprbookshop.ru/89454.html.— ЭБС «IPRbooks», по паролю.

2. Бурняшов Б.А. Информационные технологии в менеджменте. Облачные вычисления [Электронный ресурс]: учебное пособие/ Бурняшов Б.А.— Электрон. текстовые данные.— Саратов: Вузовское образование, 2019.— 87 c.— Режим доступа: http://www.iprbookshop.ru/79630.html.— ЭБС «IPRbooks», по паролю.

3 Левин В.И. История информационных технологий [Электронный ресурс]: учебник/ Левин В.И.— Электрон. текстовые данные.— Москва, Саратов: Интернет-Университет Информационных Технологий (ИНТУИТ), Ай Пи Ар Медиа, 2020.— 750 c.— Режим доступа: http://www.iprbookshop.ru/89440.html.— ЭБС «IPRbooks», по паролю.

4 Информационные технологии в бизнес-планировании [Электронный ресурс]: лабораторный практикум/ — Электрон. текстовые данные.— Ставрополь: Северо-Кавказский федеральный университет, 2017.— 98 c.— Режим доступа: http://www.iprbookshop.ru/75574.html.— ЭБС «IPRbooks»

5. Грекул В.И. Проектирование информационных систем [Электронный ресурс]: учебное пособие/ Грекул В.И., Денищенко Г.Н., Коровкина Н.Л.— Электрон. текстовые данные.— Москва: Интернет-Университет Информационных Технологий (ИНТУИТ), Ай Пи Ар Медиа, 2020.— 299 c.— Режим доступа: http://www.iprbookshop.ru/97577.html.— ЭБС «IPRbooks»

#### **8.2. Перечень учебно-методического обеспечения для самостоятельной работы обучающихся по дисциплине**

1. Лашкова И. А. Информационные технологии в менеджменте. Программа для разработки бизнес-планов и оценки инвестиционных проектов Project Expert [Электронный ресурс]: учебное пособие / Лашкова И. А. — СПб.: СПбГУПТД, 2019.— 91 c.— Режим доступа: http://publish.sutd.ru/tp\_ext\_inf\_publish.php?id=201993, по паролю.

2. Лашкова И. А, Информационные технологии в менеджменте. Использование программы Project Expert для подготовки бизнес-планов [Электронный ресурс]: методические указания / Сост. Лашкова И. А. — СПб.: СПбГУПТД, 2019.— 48 c.— Режим доступа: http://publish.sutd.ru/tp\_ext\_inf\_publish.php?id=2019340, по паролю.

3. Лашкова И. А. Методические указания к выполнению контрольной работы для студентов направления 38.03.02 «Менеджмент» заочной формы обучения, по дисциплине «Информационные технологии в менеджменте».. [Электронный ресурс]: / Лашкова И. А. — СПб.: СПбГУПТД, 2018.— 32 c.— Режим доступа: http://publish.sutd.ru/tp\_ext\_inf\_publish.php?id=2018105, по паролю.

4 Лашкова И. А, Черняева К. В. Методические указания к выполнению практических заданий для студентов направления 38.03.02 «Менеджмент» всех форм обучения по дисциплине «Информационные технологии в менеджменте». Часть 1. Моделирование бизнес-процессов с помощью CASE-технологий [Электронный ресурс]: / Лашкова И. А., Черняева К. В. — СПб.: СПГУТД, 2016.— 41 c.— Режим доступа: http://publish.sutd.ru/tp\_ext\_inf\_publish.php?id=3072, по паролю.

5. Лашкова И. А, Черняева К. В. Методические указания к выполнению практических заданий для студентов направления 38.03.02 «Менеджмент» всех форм обучения по дисциплине «Информационные технологии в менеджменте». Часть II. Базы данных. [Электронный ресурс]: / Лашкова И. А., Черняева К. В. — СПб.: СПбГУПТД, 2016.— 23 c.— Режим доступа: http://publish.sutd.ru/tp\_ext\_inf\_publish.php?id=3545, по паролю.

6. Спицкий С. В. Эффективная аудиторная и самостоятельная работа обучающихся:<br>рдические указания / С. В. Спицкий. — СПб: СПбГУПТД. 2015. — Режим методические указания / С. В. Спицкий. — СПб: СПбГУПТД, 2015. – Режим доступа: [http://publish.sutd.ru/tp\\_get\\_file.php?id=2015811,](http://publish.sutd.ru/tp_get_file.php?id=2015811) по паролю.

7 Организация самостоятельной работы обучающихся[Электронный ресурс]: методические указания / сост. И. Б. Караулова, Г. И. Мелешкова, Г. А. Новоселов. – СПб: СПГУТД, 2014. – 26 с. – Режим доступ [http://publish.sutd.ru/tp\\_get\\_file.php?id=2014550,](http://publish.sutd.ru/tp_get_file.php?id=2014550) по паролю.

#### **8.3. Перечень ресурсов информационно-телекоммуникационной сети "Интернет", необходимых для освоения дисциплины**

*1. образовательные ресурсы ( Информационная система «Единое окно доступа к образовательным ресурсам» [Электронный ресурс]. URL: http://window.edu.ru/)*

*2. иные информационные ресурсы сети «Интернет», необходимые для освоения дисциплины.*

*2.1. Электронная библиотека учебных изданий СПбГУПТД [Электронный ресурс]. URL: [http://publish.sutd.ru;](http://publish.sutd.ru/)* 

*2.2. Электронно-библиотечная система IPRbooks [Электронный ресурс]. URL: <http://www.iprbookshop.ru/>*

**8.4. Перечень информационных технологий, используемых при осуществлении образовательного процесса по дисциплине, включая перечень программного обеспечения и информационных справочных систем** *(при необходимости)*

- 1. Windows 10,
- 2. OfficeStd

#### **8.5. Описание материально-технической базы, необходимой для осуществления образовательного процесса по дисциплине**

1. Стандартно оборудованная аудитория, видеопроектор с экраном,

2. компьютер.

# **8.6. Иные сведения и (или) материалы**

## **9. МЕТОДИЧЕСКИЕ УКАЗАНИЯ ДЛЯ ОБУЧАЮЩИХСЯ ПО ОСВОЕНИЮ ДИСЦИПЛИНЫ**

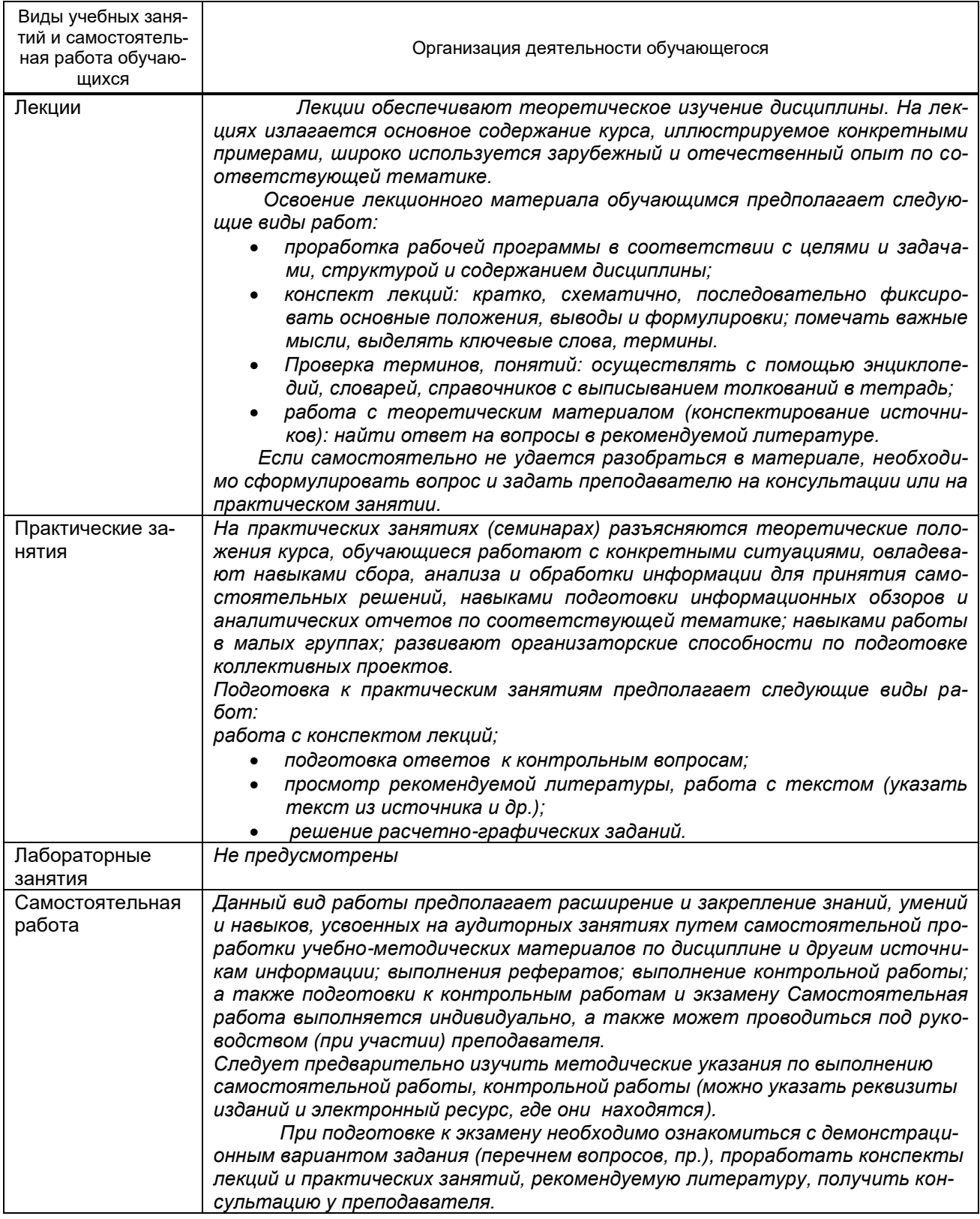

# **10. ФОНД ОЦЕНОЧНЫХ СРЕДСТВ ДЛЯ ПРОВЕДЕНИЯ ПРОМЕЖУТОЧНОЙ АТТЕСТАЦИИ**

## **10.1. Описание показателей и критериев оценивания компетенций на различных этапах их формирования, описание шкал оценивания**

#### **10.1.1. Показатели оценивания компетенций на этапах их формирования**

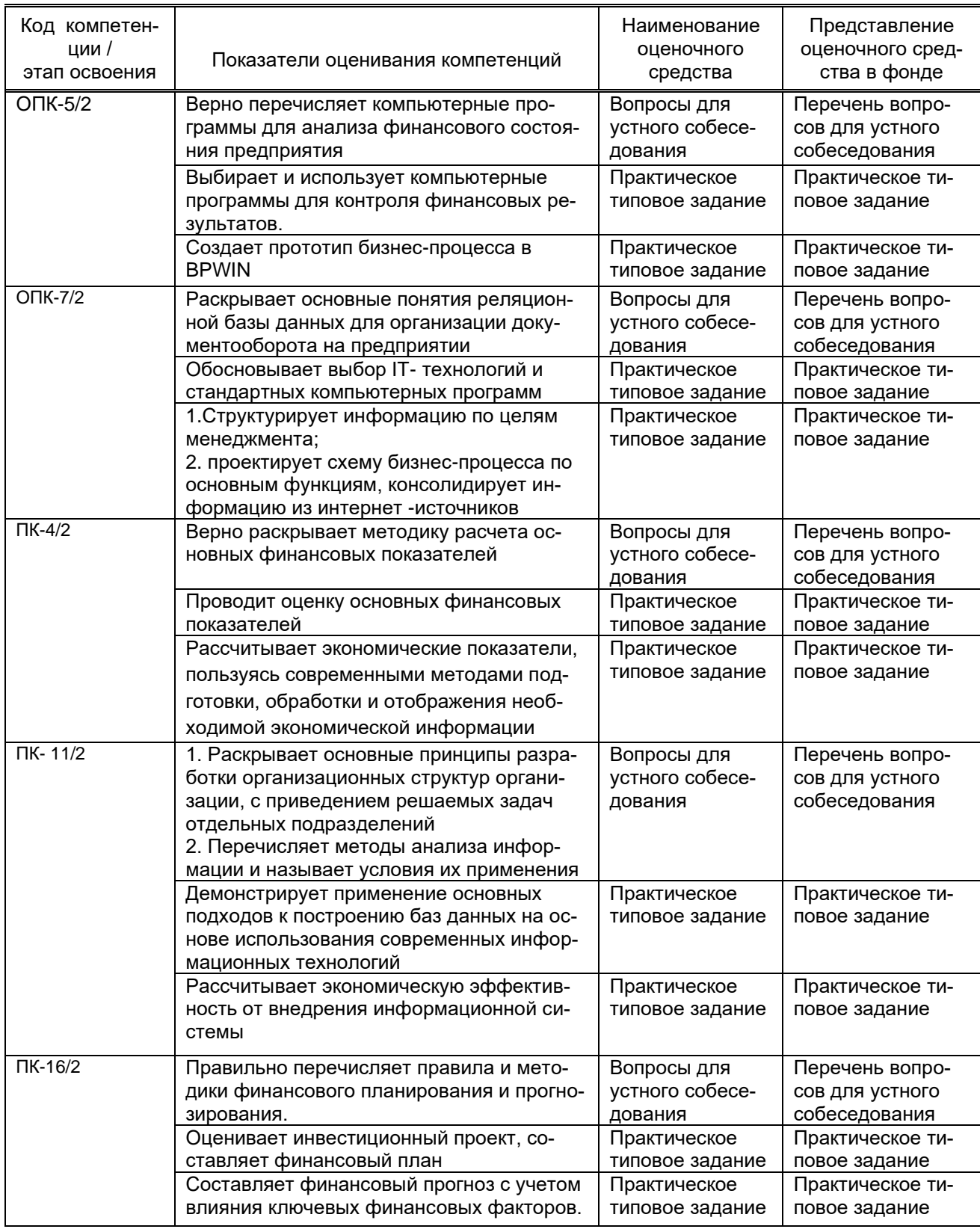

# 10.1.2. Описание шкал и критериев оценивания сформированности компетенций<br>Критерии оценивания сформированности компетенций

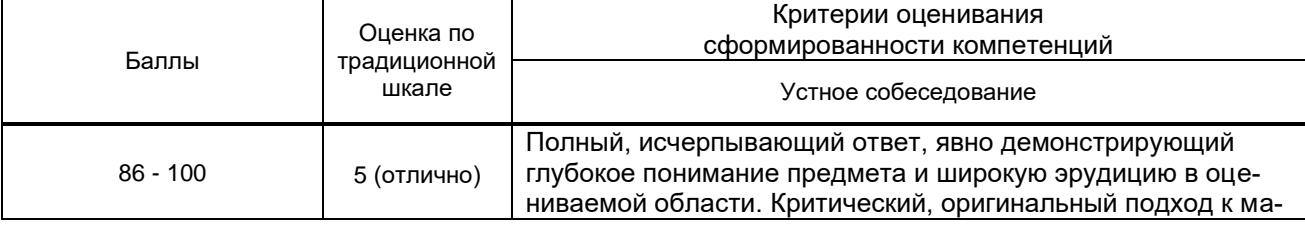

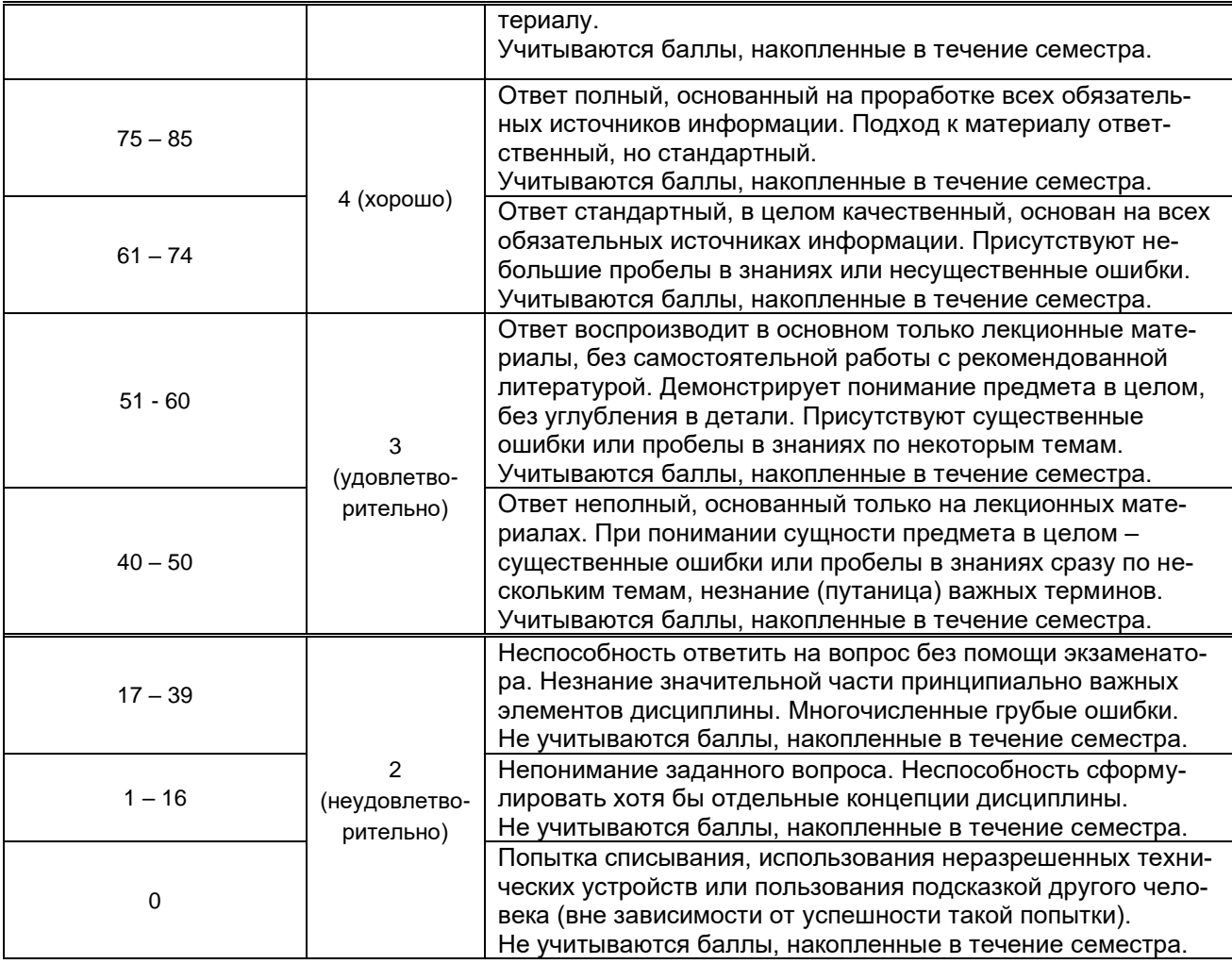

## **10.2. Типовые контрольные задания или иные материалы, необходимые для оценки знаний, умений, навыков и (или) опыта деятельности, характеризующие этапы формирования компетенций**

#### **10.2.1. Перечень вопросов (тестовых заданий), разработанный в соответствии с установленными этапами формирования компетенций**

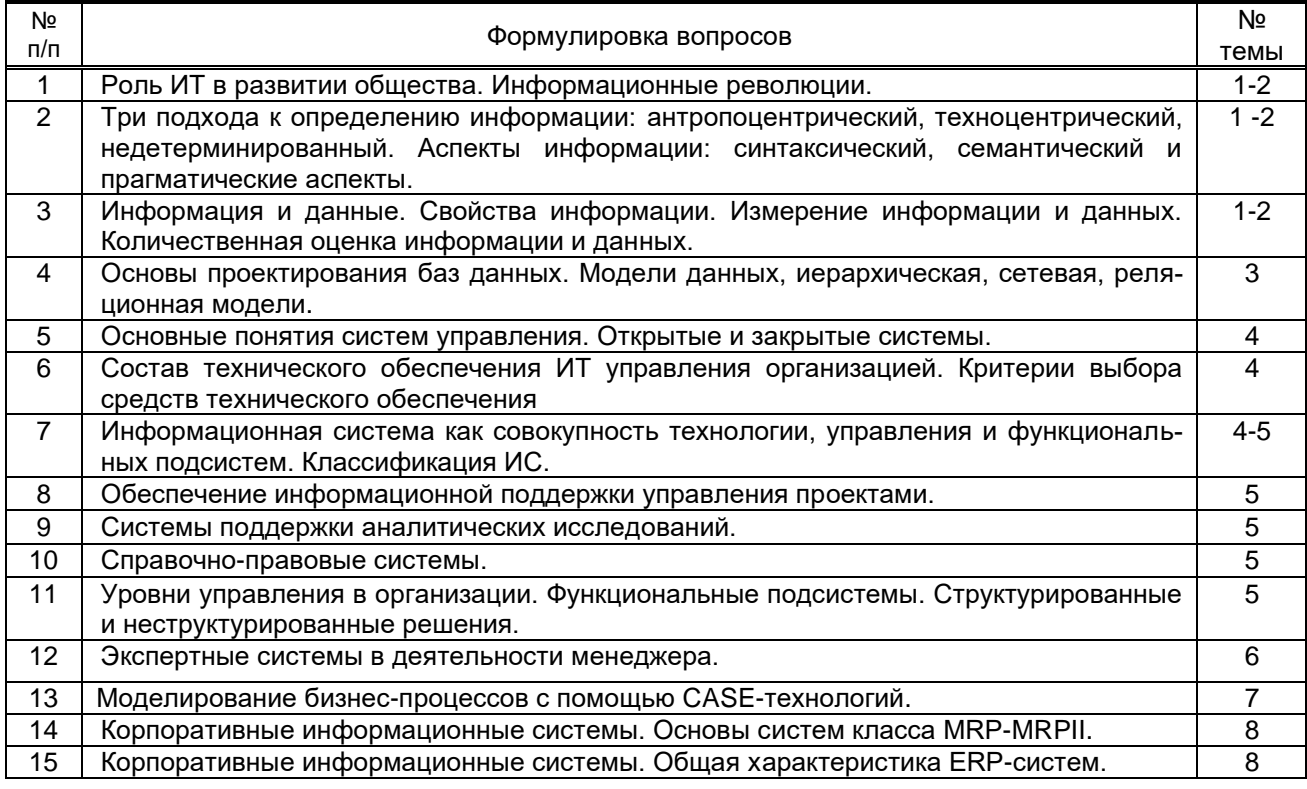

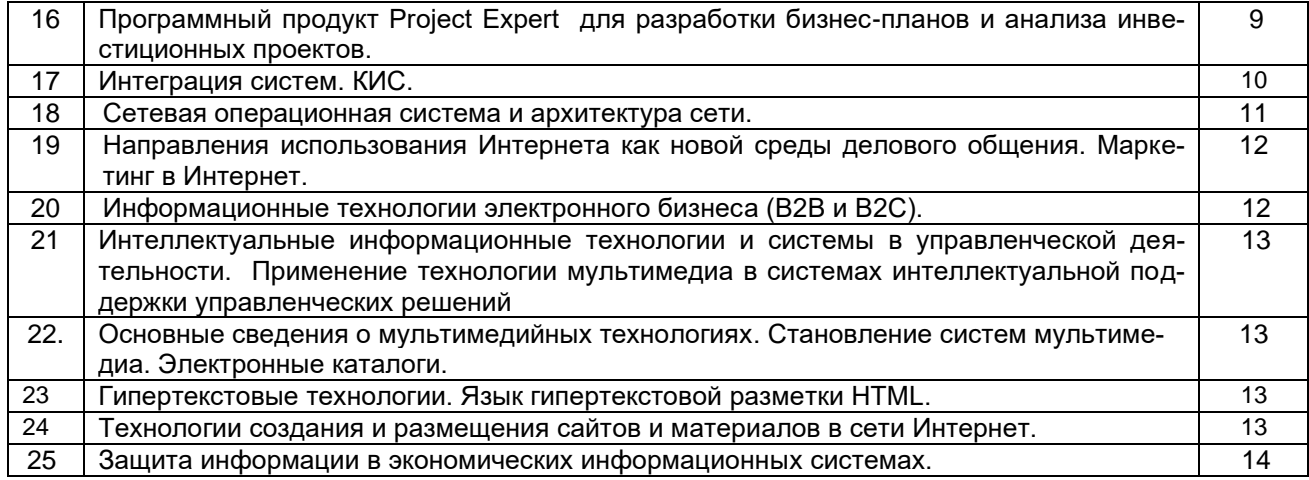

#### Вариант тестовых заданий, разработанных в соответствии с установленными этапами формирования компетенций

(Не предусмотрено)

#### 10.2.2. Перечень тем докладов (рефератов, эссе, пр.), разработанных в соответствии с установленными этапами формирования компетенций

(Не предусмотрено)

#### Вариант типовых заданий (задач, кейсов), разработанных в соответствии с установленными этапами формирования компетенций

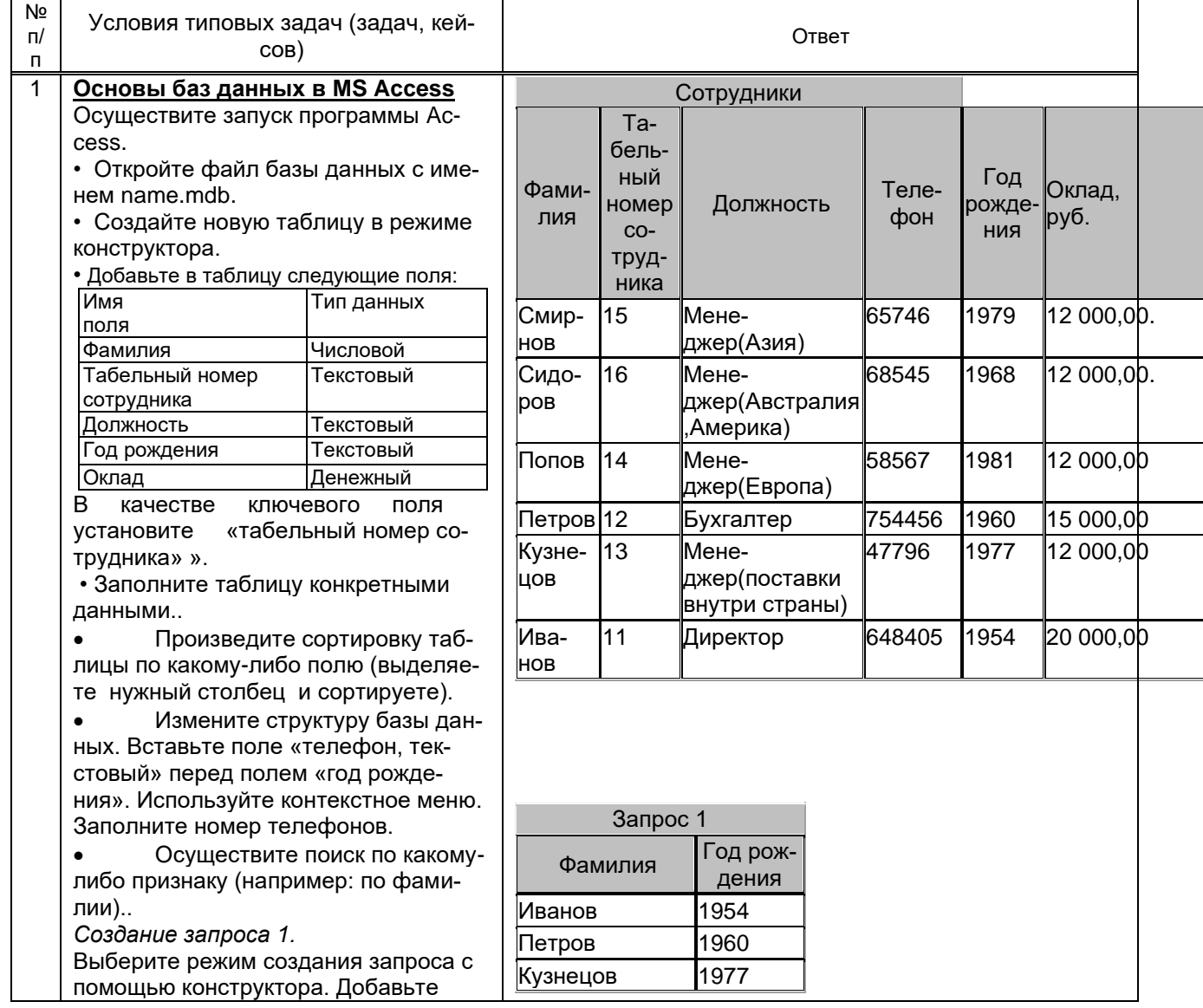

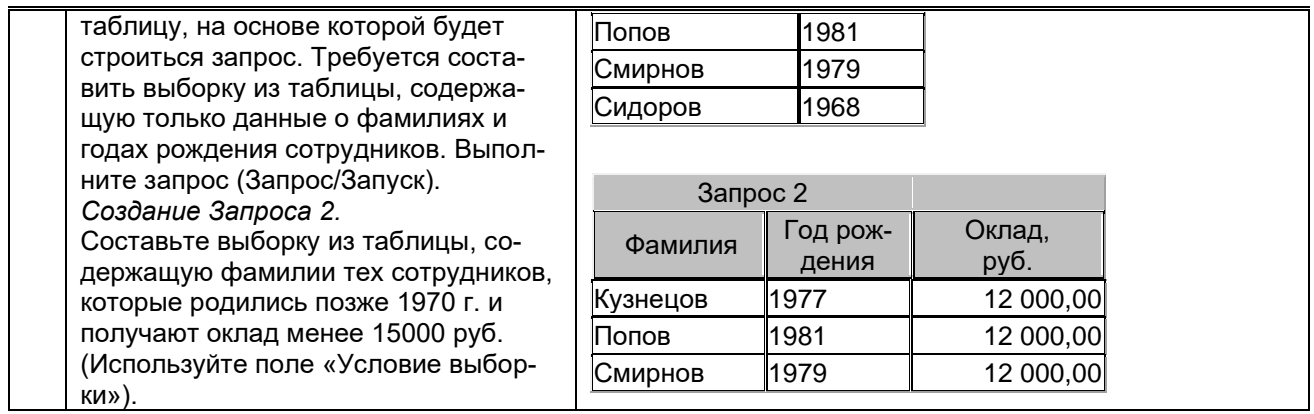

#### **10.3. Методические материалы,**

#### **определяющие процедуры оценивания знаний, умений, владений (навыков и (или) практического опыта деятельности), характеризующих этапы формирования компетенций**

 **10.3.1. Условия допуска обучающегося к сдаче** *(экзамена, зачета и / или защите курсовой работы*) **и порядок ликвидации академической задолженности** 

Положение о проведении текущего контроля успеваемости и промежуточной аттестации обучающихся (принято на заседании Ученого совета 31.08.2013г., протокол № 1)

#### **10.3.2. Форма проведения промежуточной аттестации по дисциплине**

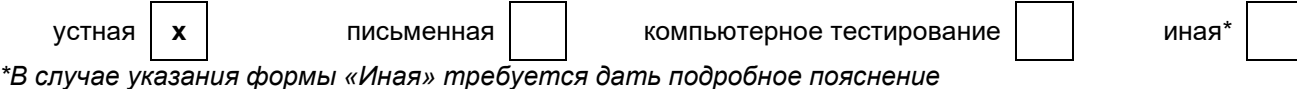

 **10.3.3. Особенности проведения** *(экзамена, зачета и / или защиты курсовой работы)*

 *Экзамен проводится в устной форме. На подготовку по теоретическому вопросу дается 20 минут. Для выполнения практического задания необходим компьютерный класс, студенту выделяется 30 минут.*

 *Студент отвечает на вопросы преподавателя.*